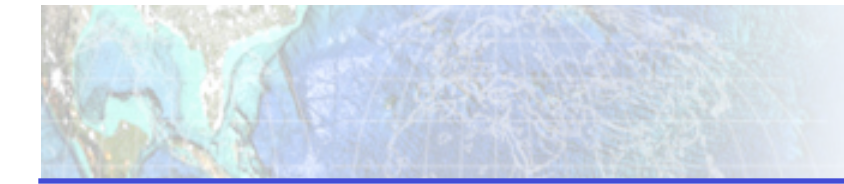

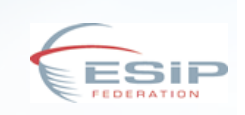

### ESIP
Discovery
Cluster OpenSearch, Datacasting, Servicecasting

ESIP 2011 Winter Meeting Wednesday,
January
5,
2011 Washington,
DC

Hook
Hua

# Agenda

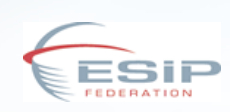

- Introduction (10-minutes)
- Interoperability Use Cases (45-minutes)
	- With
	discussion
	on
	interoperability
- Setup
governance
mechanism
(30‐minutes working
session)
- Discussion on key issues (20-minutes)
- Atom vs RSS comparative (1-slide)
- Settle on specification of response format (10minutes
working
session)

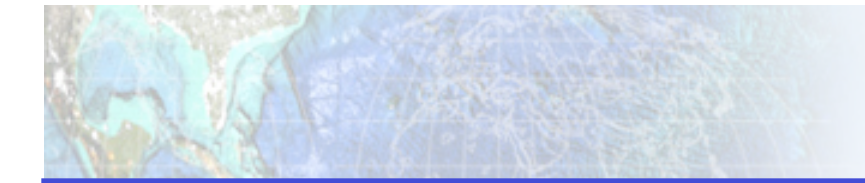

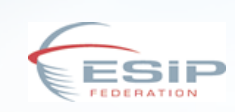

Some Background

### **INTRODUCTION**

### Discovery
Services
History
Highlights

- **2005**: original Data Casting (with RSS) funded
- **2008**: ESDSWG Technology Infusion working group explores Service Casting
- **2009-01-06**: FROST concept proposed at ESIP, Washington DC
- **2009‐07‐07**:
FROST
demo
at
ESIP,
Santa
Barbara
- **2009-07-14**: ESIP FedSearch Cluster startup. "Also Bastille Day! Coincidence?"
- **2009-10-21:** Presentation at ESDSWG on Federated Search
- **2010‐07‐20**:
ESIP,
Knoxville
	- ESIP
	FedSearchWorkshop
	- second Data Casting
	- Service Casting
	- *Discussed
	overlapping
	Atom
	response
	formats*
- **2010‐11‐04**:
ESDSWG,
New
Orleans
	- Federatedness/Casting session
		- Draft of initial ESIP Discovery Atom Response Format
		- Expand the scope of Federated search to cover Discovery services (OpenSearch, Data Casting, Service Casting)
- **2010-11-30**: First working draft document of the Discovery feed Atom response format
posted
on
wiki
- **2010-12-07**: first Discovery Cluster telecon
- **2011-01-05**: Discovery Cluster working session (today)

# The REST-style Common Response

**ESIP Federated Search + Service Casting + Data Casting = ESIP Discovery** 

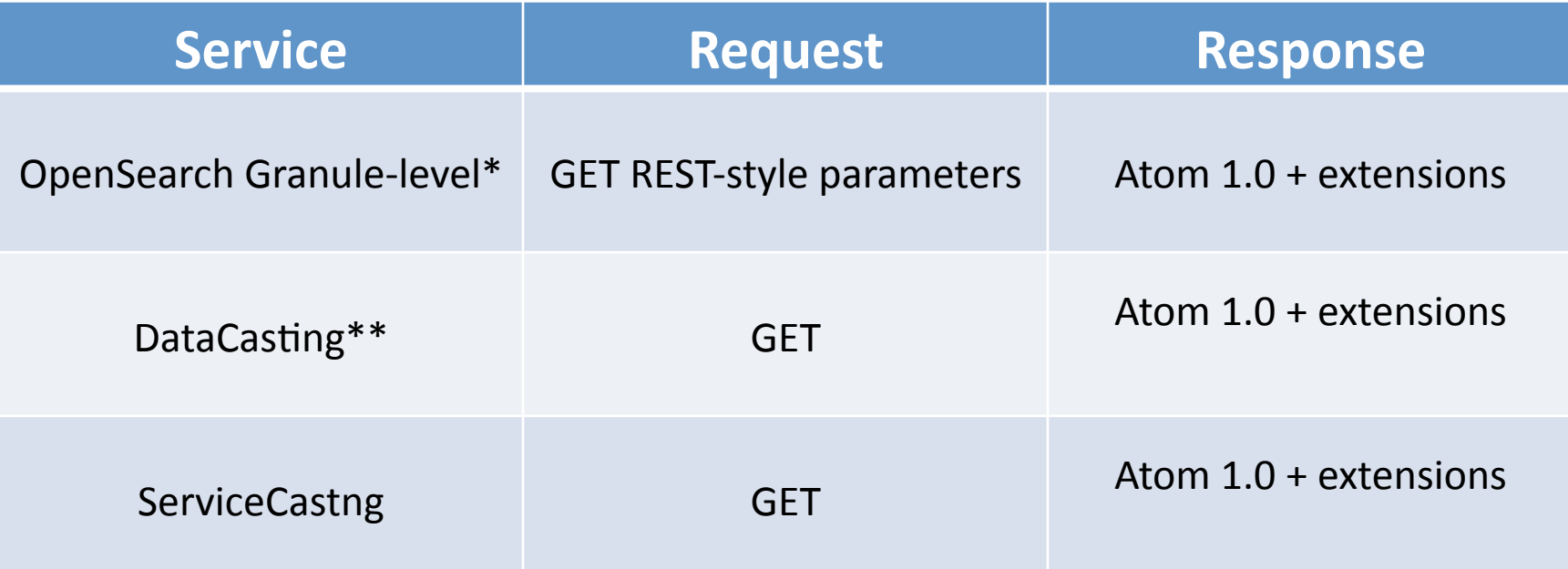

\* Collection-level OpenSearch returns OSDD

\*\* Consists of both collection and granule casting

# Atom
1.0

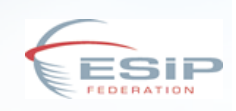

- Starting with RFC 4287 "The Atom Syndication Format"
	- Not to be confused with RFC 5023 "The Atom Publishing Protocol"
- Generic
example:

```
<?xml version="1.0" encoding="utf-8"?>
<feed xmlns=http://www.w3.org/2005/Atom>
 <title>Example Feed</title>
 <link href="http://example.org/"/>

<updated>2003‐12‐13T18:30:02Z</updated>

 <author>

<name>John
Doe</name>

</author>

<id>urn:uuid:60a76c80‐d399‐11d9‐b93C‐0003939e0af6</id>

<entry>

  <title>Atom-Powered Robots Run Amok</title>
  <link href="http://example.org/2003/12/13/atom03"/>
  <id>urn:uuid:1225c695-cfb8-4ebb-aaaa-80da344efa6a</id>

<updated>2003‐12‐13T18:30:02Z</updated>

  <summary>Some text.</summary>

</entry>

</feed>
```
#### Example ESIP Extensions for Atom's Entry Tag

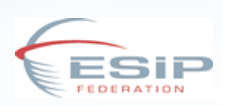

#### (Illustrative non-final format example)

```
<entry>
```

```
<title>regrid-modis.aqua-avg.1hr.p5deg-v1.0-2005.01.01.blk1.nc</title>
<link href="http://wsnews.jpl.nasa.gov:8100/file/download_by_id?
   id=178df53dada229cec0dbec347c60785dde8bfdce" length="64959344" title="Granule File"
   type="application/x-netcdf" />
<link href="http://wsnews.jpl.nasa.gov:8100/file/download_by_id?
   id=178df53dada229cec0dbec347c60785dde8bfdce" length="64959344" rel="http://esipfed.org/ns/
   discovery/1.1/data#" title="Granule File" type="application/x-netcdf" />
<geo:box>-180.0, -90.0, 180.0, 90.0</geo:box>
<time:start>2005-01-01T00:00:00Z</time:start>
<time:end>2005-01-01T03:00:00Z</time:end>

<updated>2008‐12‐16T15:00:26Z</updated>

<discovery: metadata xsd="http://foo/bar.xsd">

<discovery:dayNightFlag>day</discovery:dayNightFlag>

<gesdisc:fooFlag>bar</gesdisc:fooFlag>

</discovery:metadata>

<content
type="xhtml">

 Here is the description.

</content>
```

```
</entry>
```
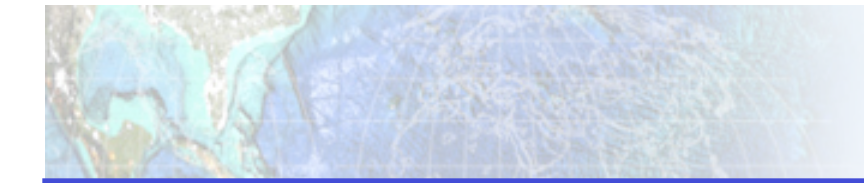

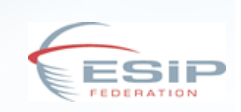

**Onto Discovery** 

### **CLUSTER TRANSITION**

# FedSearch
to
Discovery

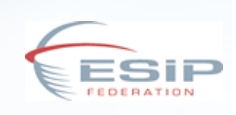

- Decided at ESDSWG 2010, New Orleans
- Cluster Transition
	- Old:
	ESIP
	Federated
	Search
	Cluster
		- http://wiki.esipfed.org/index.php/Federated Search
	- New:
	ESIP
	Discovery
	Cluster
		- http://wiki.esipfed.org/index.php/Discovery\_Cluster
- Mailing listing
	- $-$  Deprecating old FedSearch mailing list
		- http://rtpnet.org/mailman/listinfo/esipfederatedsearch
	- Subscribe
	to
	new
	Discovery
	mailing
	list
		- http://rtpnet.org/mailman/listinfo/esip-discovery

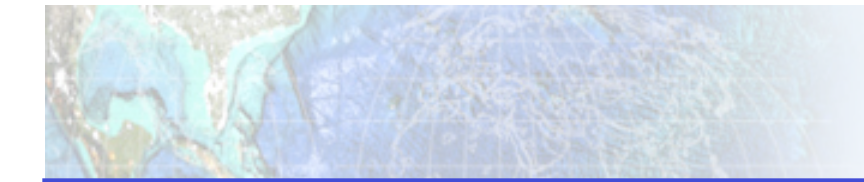

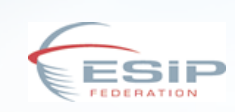

Mashups and more?

### **INTEROPERABILITY USE CASES**

## Example
Use
Cases

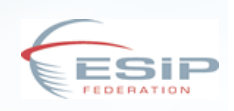

- "Service casting and data (granule and collection) casting"
	- Ruth
	Duer,
	10‐minutes
		- National Libre Portal
		- Plan to support OpenSearch's multiple response format types (Atom,
		RSS,
		KML)
		- Plan to make OpenSearch and Datacasting response the same format
		types
		(Atom,
		RSS,
		KML)
		- Both OpenSearch and Datacasting support collection and granulelevel
		search
- "Extend OpenSearch to service casting" – Chris
Lynnes,
10‐minutes
- "Coastal data visualization data casting"
	- Ken
	Keiser,
	10‐minutes

# Discussion on Interoperability

- Given these uses cases as starting point, what is
needed
for
interoperability?
- OGC is also working on OpenSearch. We should
be
in
contact.
- Publish/Subscribe
model.
Follow
RFC
5023 "The
Atom
Publishing
Protocol"?

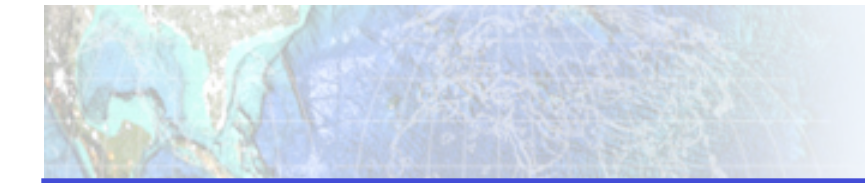

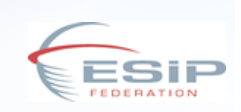

**Working Session to Setup Formalism** 

#### **GOVERNANCE**

### Governance

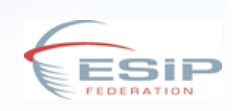

- First off, do we need a governance process?
- Want open and interoperable Discovery standard
- Need to move forward.
	- $-$  Multiple data centers involved in Discovery services.
	- Issues
	with
	interoperability,
	different
	centers, different
	standards.
	- Agree
	on
	process,
	and
	then
	follow
	it.

# What
We
Need

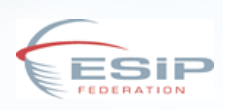

- Process
defined
for
	- Proposing
	- Forum
	- $-$  Ratifying
	- Changing
	standards
	(as
	new
	proposal)
- Documentation
	- $-$  put transparent trail on wiki
- Appoint people? (initially)
- Look to open source community as examples
	- Java
	Community
	Process
	- "Committers" work with community, implement changes,
	accept
	input
	- Apache
	model

Example:
Governance
of
the
Open
Provenance
Model

- *(just an example, we don't have to follow this governance
process)*
- OPM *editors* act as *committers* to the OPM specification(s).
	- $-$  Bootstrap with initial editors
	- $-$  New community participants will become editors over time.
- Avoid
splintered
community
	- Prevent
	branching
	with
	an
	open
	and
	consensus driven
	process

# Process
for
Changes
to
OPM

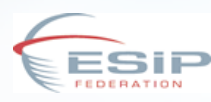

#### All
steps
posted
to **mailing
list** and **wiki**

- 1. Call
for
change
proposals.
	- Editors invite community to submit change proposals
	- Include Context: 'background', 'problem addressed', 'proposed solution', 'rationale for the solution'
- 2. Proposal
review
period.
	- Community reviews and comments on change proposal
	- Set time limit
- 3. Vote.
	- Community wiki account holders vote.
	- Change proposal adopted with majority of community votes and agreed upon by majority of editors
- 4. Document editing.
	- Editors provide revised version of document on wiki
- 5. Final
review.
	- Community provides final comments before finalizations.

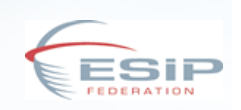

- "Profiles, i.e. specializations of OPM, with specific focus or for specific application domains
are
encouraged."
- Proposed custom profiles go through same change
process
- Discovery will need this

– e.g.
GES
DISC
day‐night
flag

# Discovery Cluster Governance

- ...So what are we deciding?
- Initial Editors *(should be an odd number)* 
	- 1. Andy
	Bingham
	- 2. Chris
	Lynnes
	- 3. Brian
	Wilson
	- 4. Hook
	Hua
	- 5. Ruth
	Duer
	- 6. EPA
	may
	also
	be
	interested….
- Adopt OPM governance, but with changes:
	- Each
	proposal
	shall
	have
	a
	deadline
	range,
	which
	is
	not extendable
- Setup initial governance template pages on wiki
- Later, propose community "standard" to ESDSWG SPG. Write
RFC.

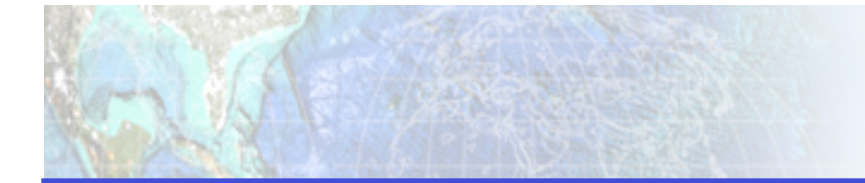

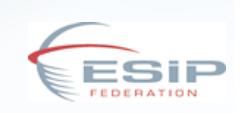

Key Issues with Discovery Services

### **DISCUSSION**

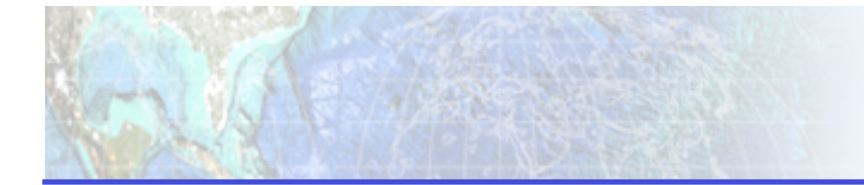

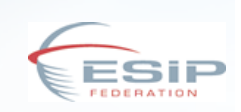

Which Response Format to Initially Adopt?

### **ATOM
VERSUS
RSS**

*\*
Brian
Wilson
unable
to
make
it
to
ESIP,
but
did
send
a
slide.* 

# Why
Atom
Instead
of
RSS?

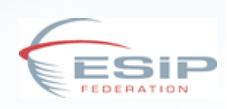

- Multiple Typed Links possible in each Entry
	- <link rel="<purpose>" type="application/wsdl+xml" href="" />
	- Links to interface, service endpoint, & human documentation
- Can embed tags from arbitrary namespaces
	- Define scast namespace, and register it
	- <scast:serviceType> = SOAP, REST, OGC.WMS, HUMAN
	- Specific services can embed more XML metadata (sciflo)
- Embed arbitrary content in 'typed' <content> tag
	- <content type="xhtml" or type="xml">
	- Use for more documentation, or more XML metadata
- Use <category> tag to characterize services
	- Use taxonomy of services, or just text keywords
- Opensearch and GoogleData standards extend Atom
- Atom got timestamps right (unlike RSS)
	- ISO
	YYYY‐MM‐DDTHH:MM:SS

**Brian
Wilson
(JPL)** 

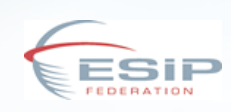

- Atom Syndication Format vs RSS 2.0
	- $-$  Andy Bingham's Datacasting project has agreed to also support Atom in his Datacasting reader
- Custom
Profiles
- Custom OpenSearch request parameters  $-$  Allow custom value restrictions?
- Others...

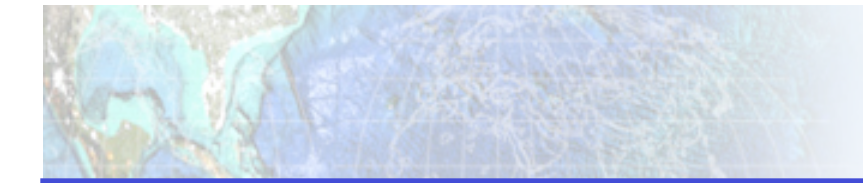

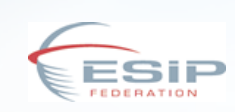

Specification

### **DISCOVERY RESPONSE FORMAT**

# Settling on Initial Response Format

- Discovery Cast Atom Response Format
	- http://wiki.esipfed.org/index.php/ Discovery Cast Atom Response Format
- Namspace
- ESIP extensions to Atom Response
	- Temporal extents
	- Spatial extents
	- rel links type vocabulary
	- Pagination support
	- Custom tags (with namespace!) at top-level of <entry>

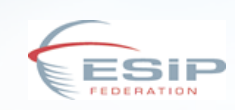

- 1. Submit your Discovery services URL to the wiki page (informal)
- 2. Continue development on Discovery mailing list
	- Settle on ESIP request convention
		- OpenSearch, DataCasting, ServiceCasting
- 3. Implementations adhere to ESIP Discovery specification
- 4. Demonstrations of adherence
- 5. Interoperable mashups?
- 6. Federated orchestration
- 7. ...

## References

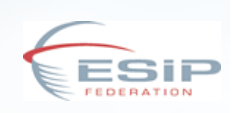

- ESIP
Discovery
Cluster
	- $-$  http://wiki.esipfed.org/index.php/Discovery Cluster
- ESIP Discovery mailing list
	- http://rtpnet.org/mailman/listinfo/esip-discovery
- Initial Discovery Cast Atom Response Format
	- $-\hbar$ ttp://wiki.esipfed.org/index.php/ Discovery Cast Atom Response Format
- The Atom Syndication Format
	- http://www.ietf.org/rfc/rfc4287.txt
- Governance
of
the
Open
Provenance
Model
	- $-$  http://twiki.ipaw.info/pub/OPM/WebHome/ governance.pdf